## Version 1.0 04/12/2018

**Stages of** 

**Invited**

**Registered** 

**Attended**

**Event** 

## **OUALETHEIACRM Single Source Of Truth**

## Where to Look:

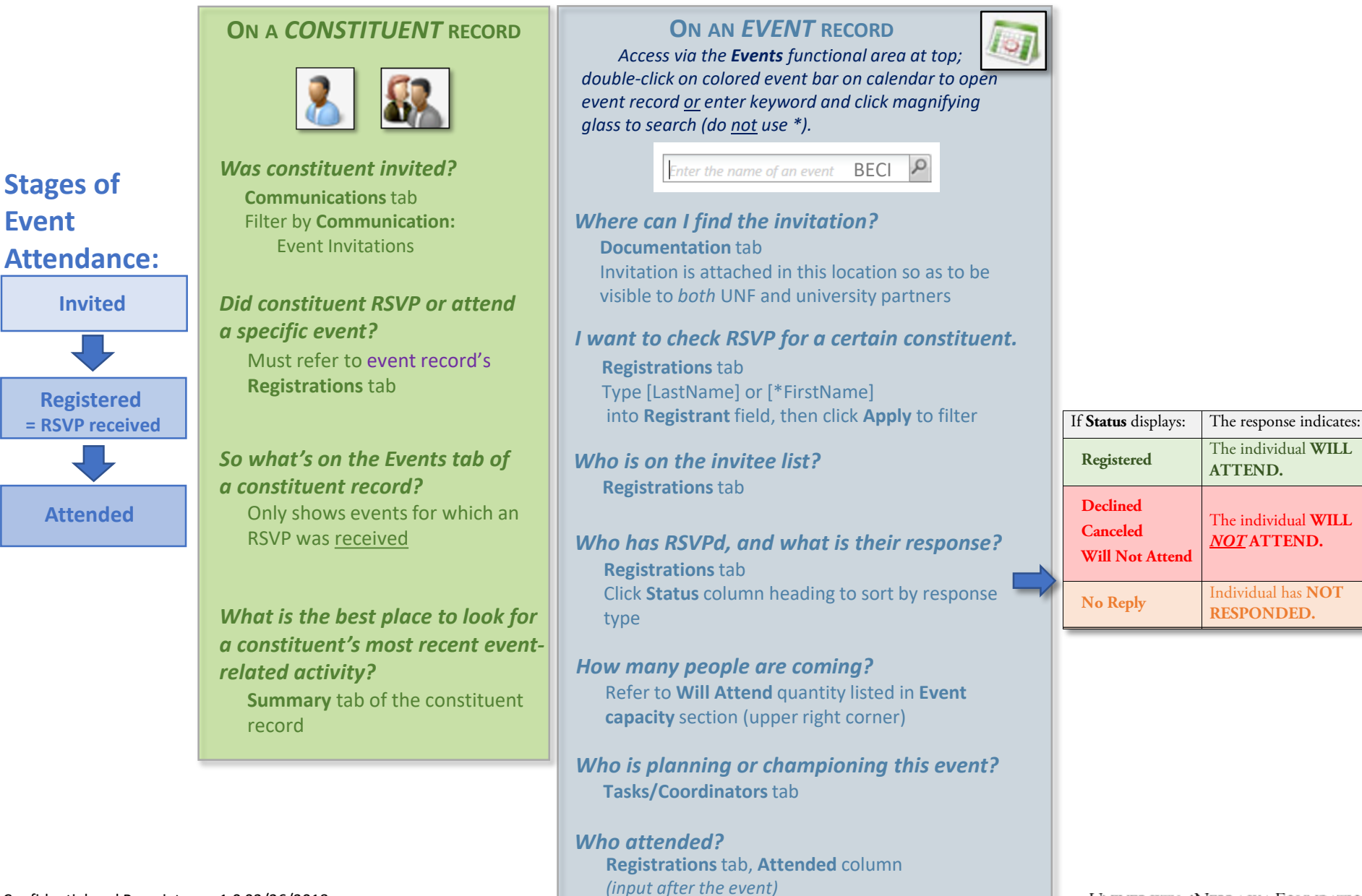

**ATTEND.**

The individual **WILL**  *NOT* **ATTEND.**

**RESPONDED.**

## Anatomy of an Event Record:

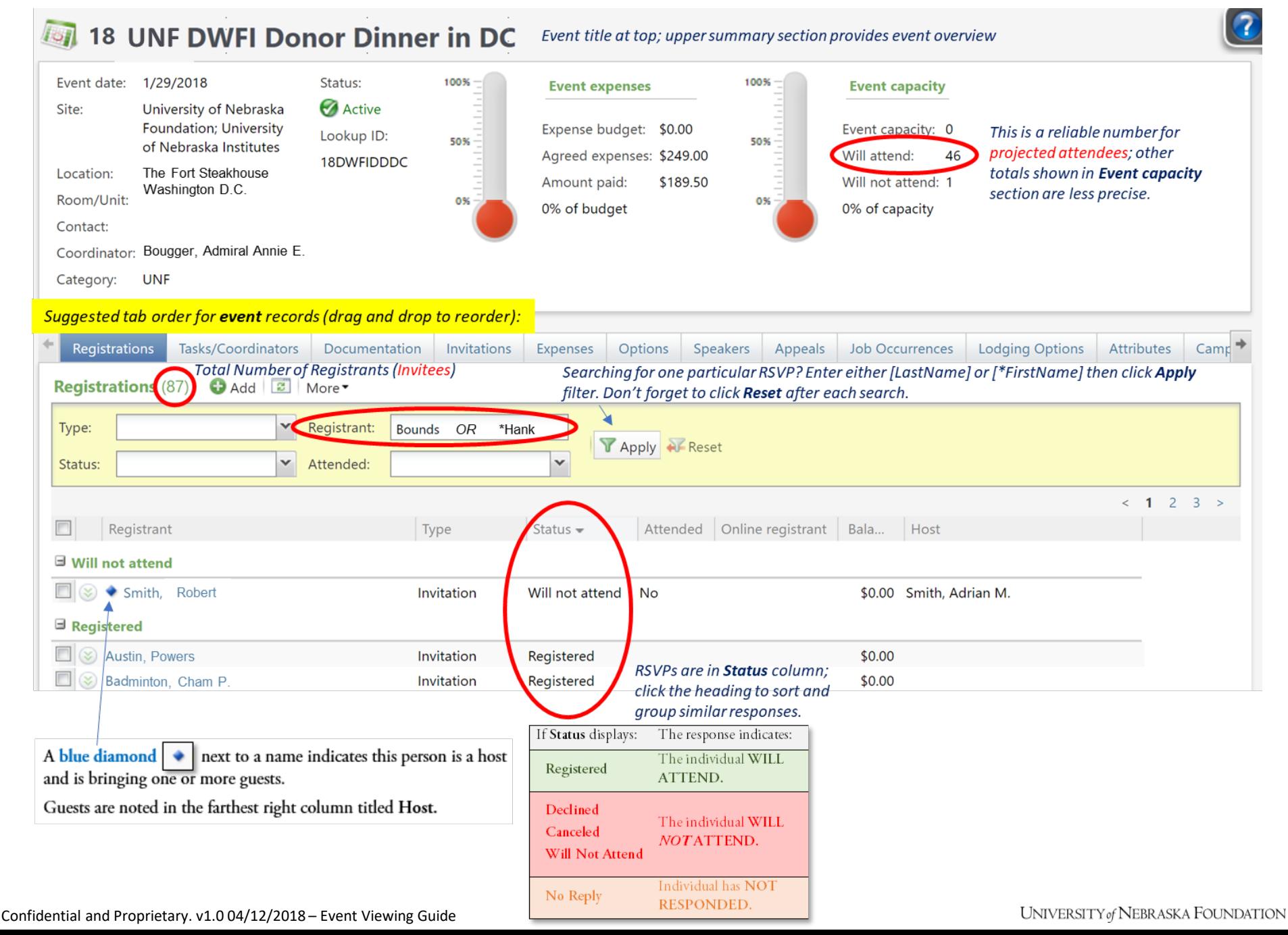